## МИНИСТЕРСТВО СЕЛЬСКОГО ХОЗЯЙСТВА РОССИЙСКОЙ ФЕДЕРАЦИИ Федеральное государственное бюджетное образовательное учреждение высшего образования «КУБАНСКИЙ ГОСУДАРСТВЕННЫЙ АГРАРНЫЙ УНИВЕРСИТЕТ ИМЕНИ И. Т. ТРУБИЛИНА»

### ФАКУЛЬТЕТ ЭНЕРГЕТИКИ

#### **УТВЕРЖДАЮ**

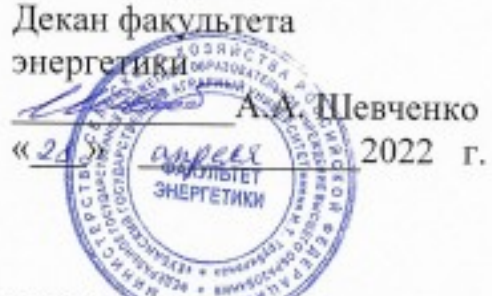

Рабочая программа дисциплины

«Использование компьютерных программ в инженерных задачах»

(Адаптированная рабочая программа для лиц с ограниченными возможностями здоровья и инвалидов, обучающихся по адаптированным основным профессиональным образовательным программам высшего образования)

Направление подготовки

35.04.06 «Агроинженерия»

Профиль подготовки Электротехнологии и электрооборудование

> Уровень высшего образования Магистратура

> > Форма обучения Очная, заочная

> > > Краснодар 2022

Рабочая программа дисциплины «Использование компьютерных программ в инженерных задачах» разработана на основе ФГОС ВО 35.04.06 Агроинженерия, утвержденного приказом Минобрнауки России от 26.07.2017 г. № 709.

Автор: д-р техн. наук, профессор

 $\mathscr{L}$ А.В. Богдан

Рабочая программа обсуждена и рекомендована к утверждению решением кафедры электротехники, теплотехники и возобновляемых источников энергии 

Заведующий кафедрой д-р техн. наук, профессор

О.В. Григораш

Рабочая программ одобрена на заседании методической комиссии факультета энергетики 18 апреля 2022 г., протокол № 8.

Председатель методической комиссии д-р техн. наук, профессор

И.Г. Стрижков

Руководитель основной профессиональной образовательной программы канд. техн. наук, доцент кафедры электрических машин и электропривода

Aug

В.А. Дидыч

#### **1 Цель и задачи освоения дисциплины**

**Целью** освоения дисциплины «Использование компьютерных программ в инженерных расчетах» является формирование комплекса знаний о принципах выполнения инженерных расчетов на ЭВМ в проектировании современных систем электрооборудования, применяемого в технологических процессах с-х производства.

#### **Задачи дисциплины:**

Выбор программного обеспечения для расчета задач по энергообеспечению, электрификации и автоматизации для объектов сельскохозяйственного назначения

Расчет на ЭВМ режимных параметров электрооборудования при проектировании систем энергообеспечения, электрификации объектов сельскохозяйственного назначения

Применение специализированных программ для ЭВМ для анализа статических и динамических режимов электрооборудования для инженерного обеспечения производства, хранения и переработки сельскохозяйственной продукции

## **2 Перечень планируемых результатов обучения по дисциплине, соотнесенных с планируемыми результатами освоения АОПОП ВО**

## **В результате освоения дисциплины формируются следующие компетенции:**

ПК-4 - Способен осуществлять проектирование систем энергообеспечения, электрификации и автоматизации для объектов сельскохозяйственного назначения

## **3 Место дисциплины в структуре АОПОП ВО**

 «Использование компьютерных программ в инженерных расчетах» является дисциплиной по выбору АОПОП ВО подготовки обучающихся по направлению 35.04.06 Агроинженерия, направленность (профиль) «Электротехнологии и электрооборудование»

# **4 Объем дисциплины** (72 часа, 2 зачетные единицы)

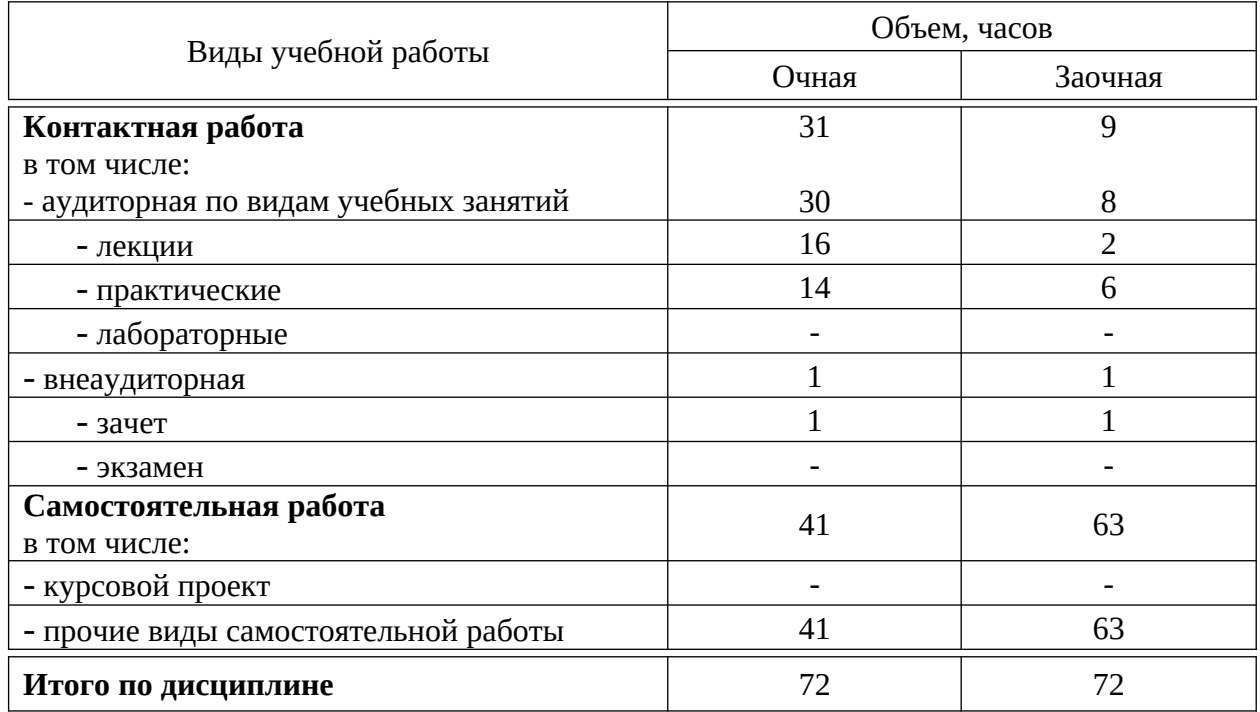

# **5 Содержание дисциплины**

По итогам изучаемой дисциплины студенты сдают зачет. Дисциплина изучается на 1 курсе, в 1 семестре.

## **Содержание и структура дисциплины по очной форме обучения**

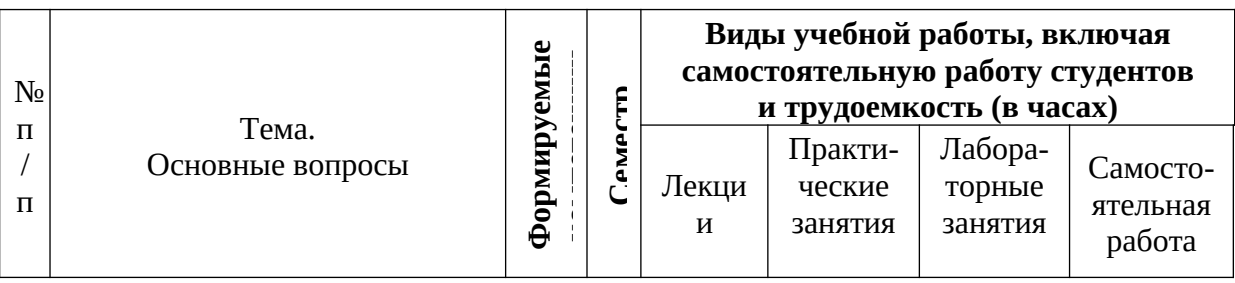

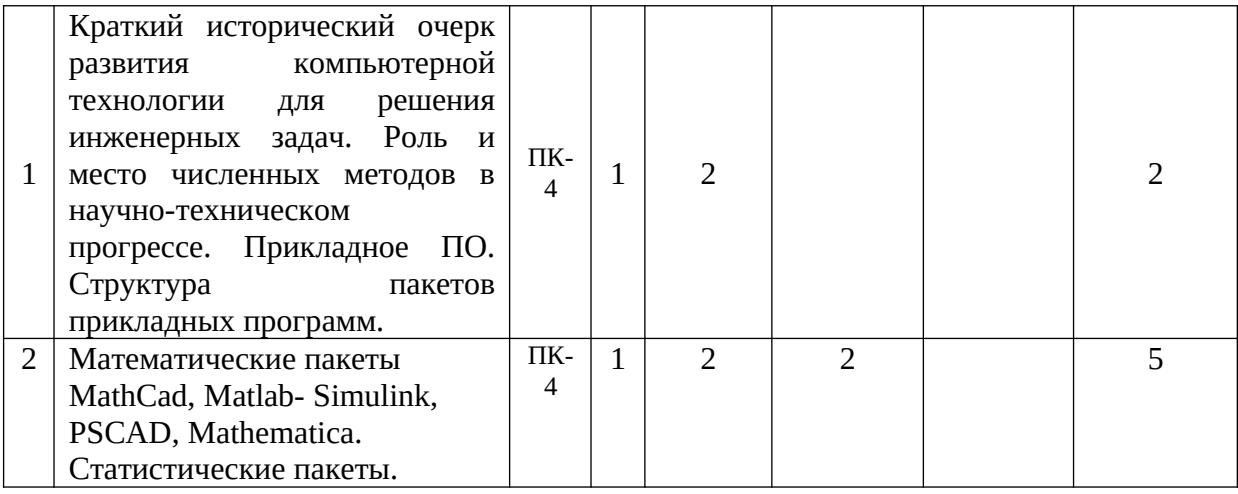

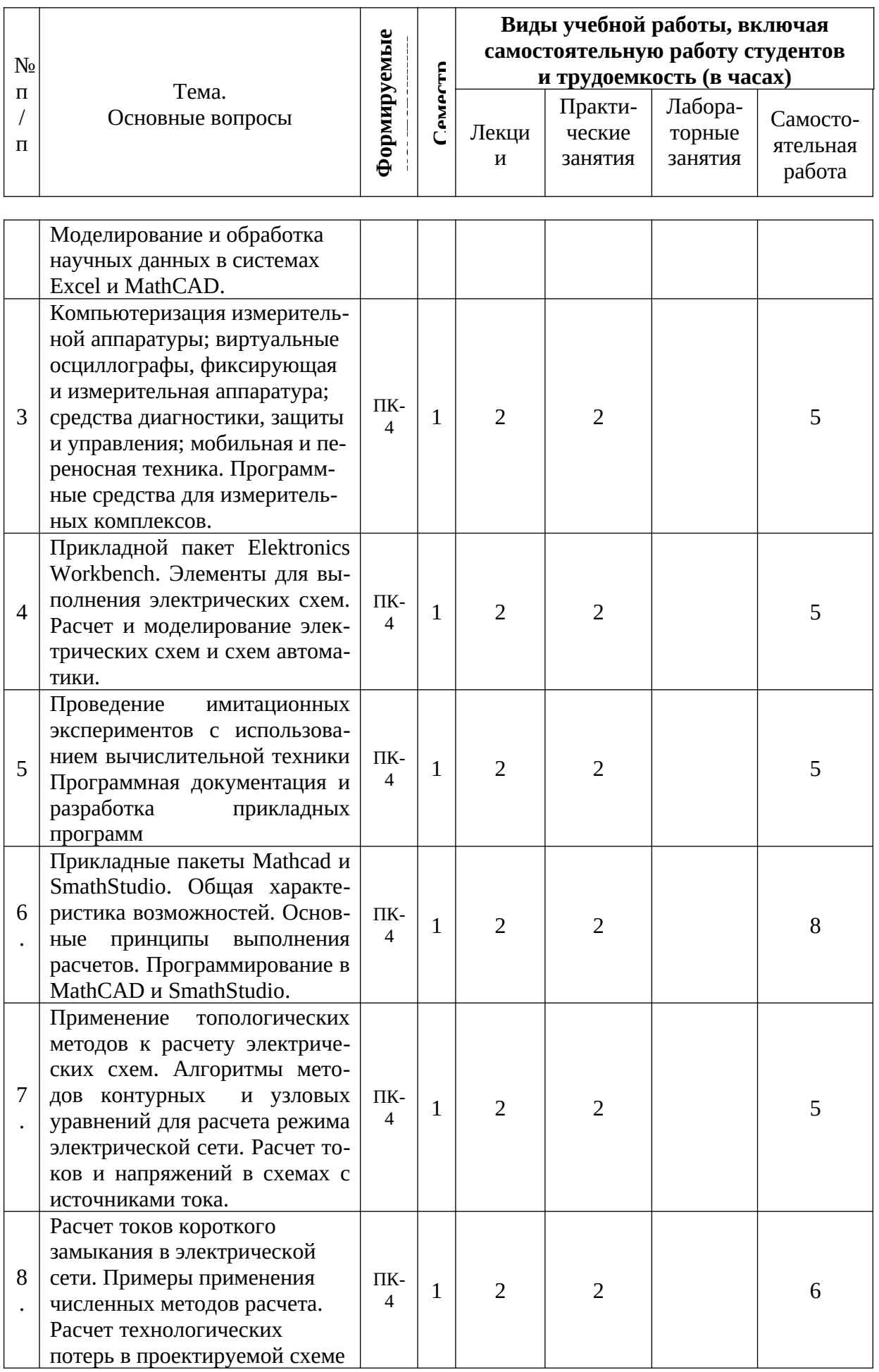

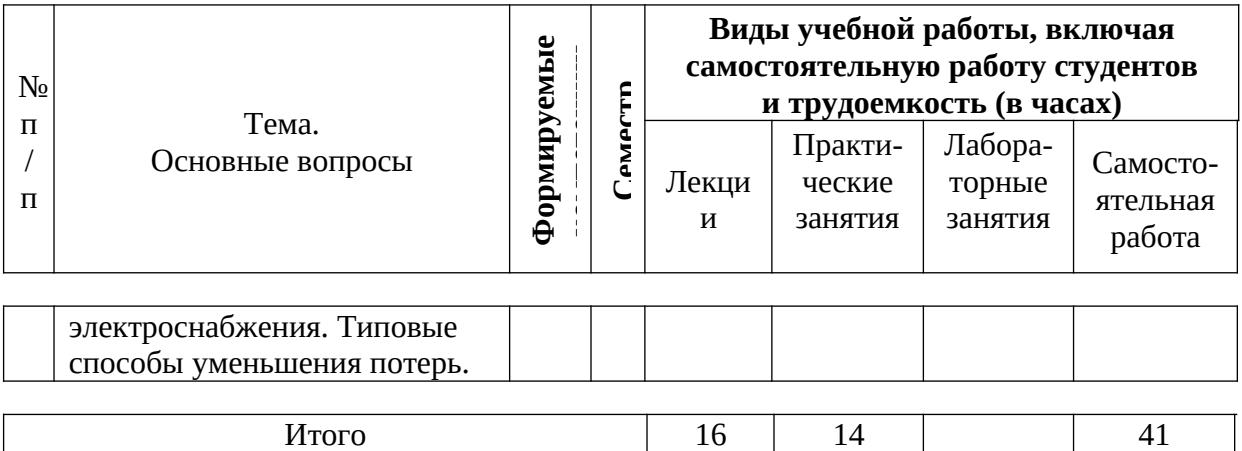

## **Содержание и структура дисциплины по заочной форме обучения**

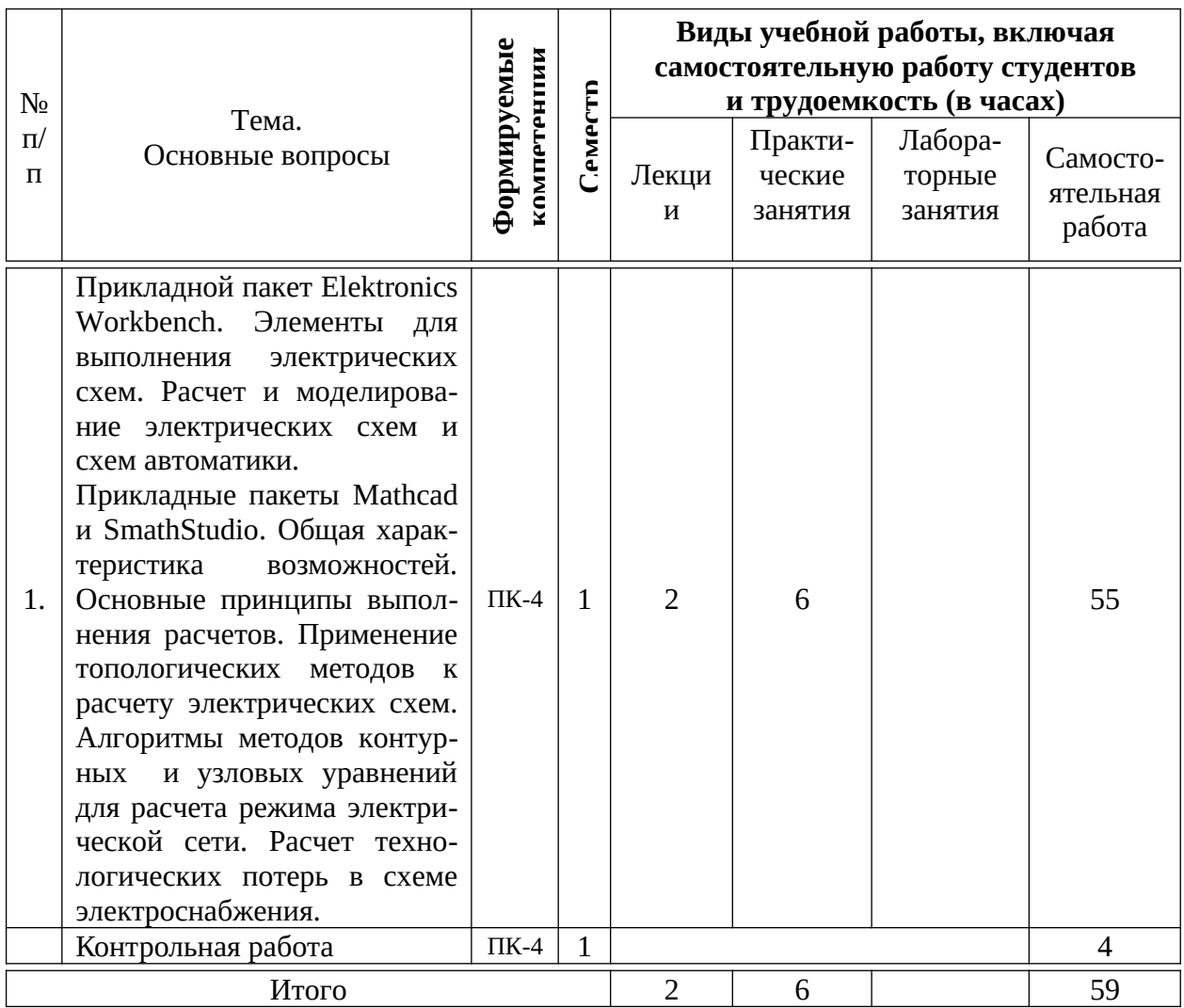

## **6 Перечень учебно-методического обеспечения для самостоятельной работы обучающихся по дисциплине**

6.1 Методические указания (собственные разработки)

1. А. В. Богдан, А. Н. Соболь, А.А. Шевченко, Б. К. Цыганков, Н. С.

Баракин Расчет электрических цепей с помощью пакета MathCAD: учеб.пособие / А. В. Богдан [и др.]; под общ. ред. А. В. Богдан. – Краснодар: Изд-во ООО «Крон», 2017. – 114 с. ISBN 978-5-9909547-6-2 https://edu.kubsau.ru/file.php/124/Uchebnoe\_posobie.\_Raschet\_ehlektricheskikh\_ cepei\_s\_pomoshchju\_paketa\_MATHCAD.pdf

2. А. В. Богдан, А. Н. Соболь, А.Е. Усков, Б. К. Цыганков, Н. С. Баракин Основы работы в AutoCAD: учеб. пособие / А. В. Богдан [и др.]; под общ.ред. А. В. Богдан. – Краснодар: Изд-во ООО «Крон», 2017. – 93 с. ISBN 978-5-9909547-5-5

https://edu.kubsau.ru/file.php/124/Uchebnoe\_posobie. Osnovy\_raboty\_v\_AUTOC AD.pdf

6.2 Учебная литература для самостоятельной работы

1. Моделирование в электроэнергетике [Электронный ресурс] : учебное пособие / А. Ф. Шаталов, И. Н. Воротников, М. А. Мастепаненко и др. – Ставрополь: АГРУС, 2014. – 140 с. - ISBN 978-5-9596-1059-3. - Режим доступа: http://znanium.com/catalog/product/514263

2. Плохотников, К.Э. Методы разработки математических моделей и вычислительный эксперимент на базе пакета Matlab : курс лекций / К.Э. Плохотников. - М. : СОЛОН-Пр., 2017. - 628 с. - (Библиотека студента). - ISBN 978-5-91359-211-8. - Режим доступа: http://znanium.com/catalog/ product/1015051

 3. Шарипов, И.К. Информационные технологии в АПК [Электронный ресурс] : Электронный курс лекций / И.К. Шарипов, И.Н. Воротников, С.В. Аникуев, М.А. Мастепаненко. – Ставрополь, 2014. - 107 с. - Режим доступа: http://znanium.com/catalog.php?bookinfo=514565

**7 Фонд оценочных средств для проведения промежуточной аттестации**

## **7.1 Перечень компетенций с указанием этапов их формирования в процессе освоения АОПОП ВО**

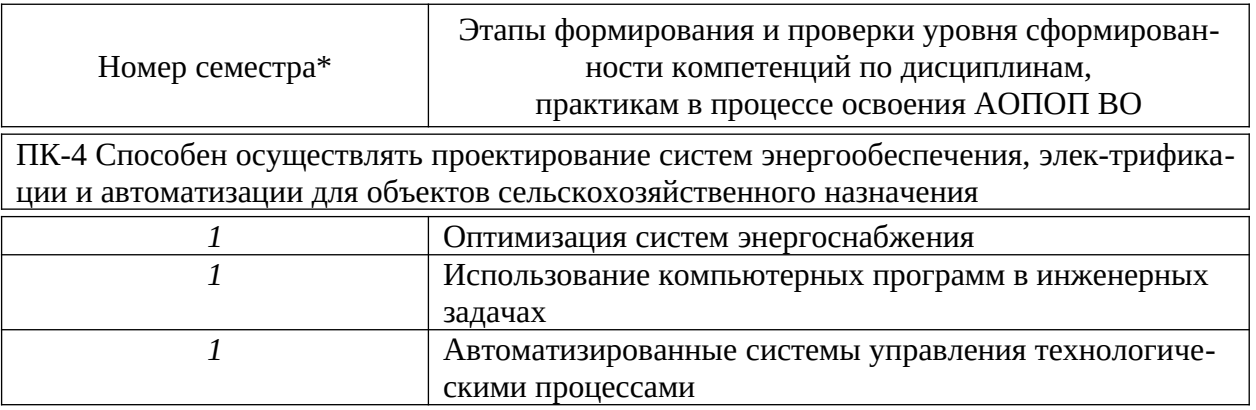

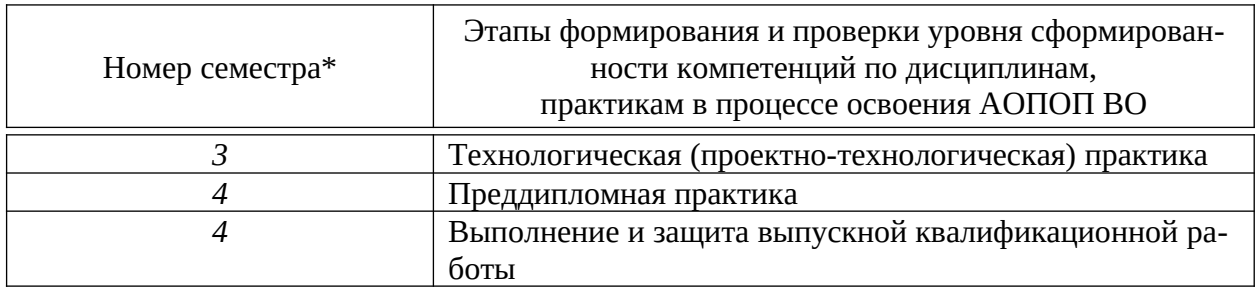

## 7.2 Описание показателей и критериев оценивания компетенций на различных этапах их формирования, описание шкалы оценивания

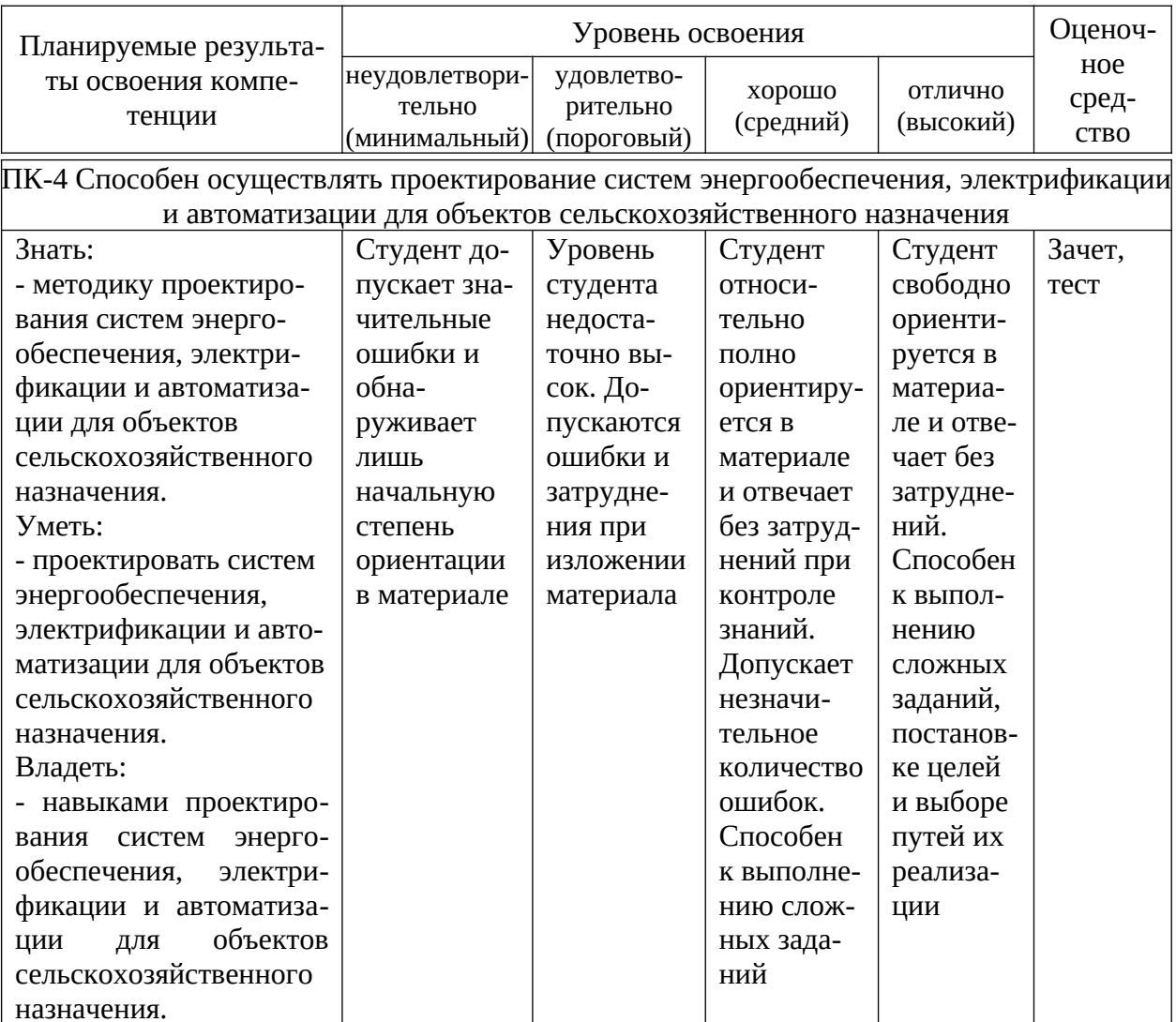

## 7.3 Типовые контрольные задания или иные материалы, необходимые для оценки знаний, умений, навыков, характеризующих этапы формирования компетенций в процессе освоения АОПОП ВО

#### Тесты

 $N_2$ 209 $(1)$ 

Найдите соответствие для пиктограмм элементов схемы

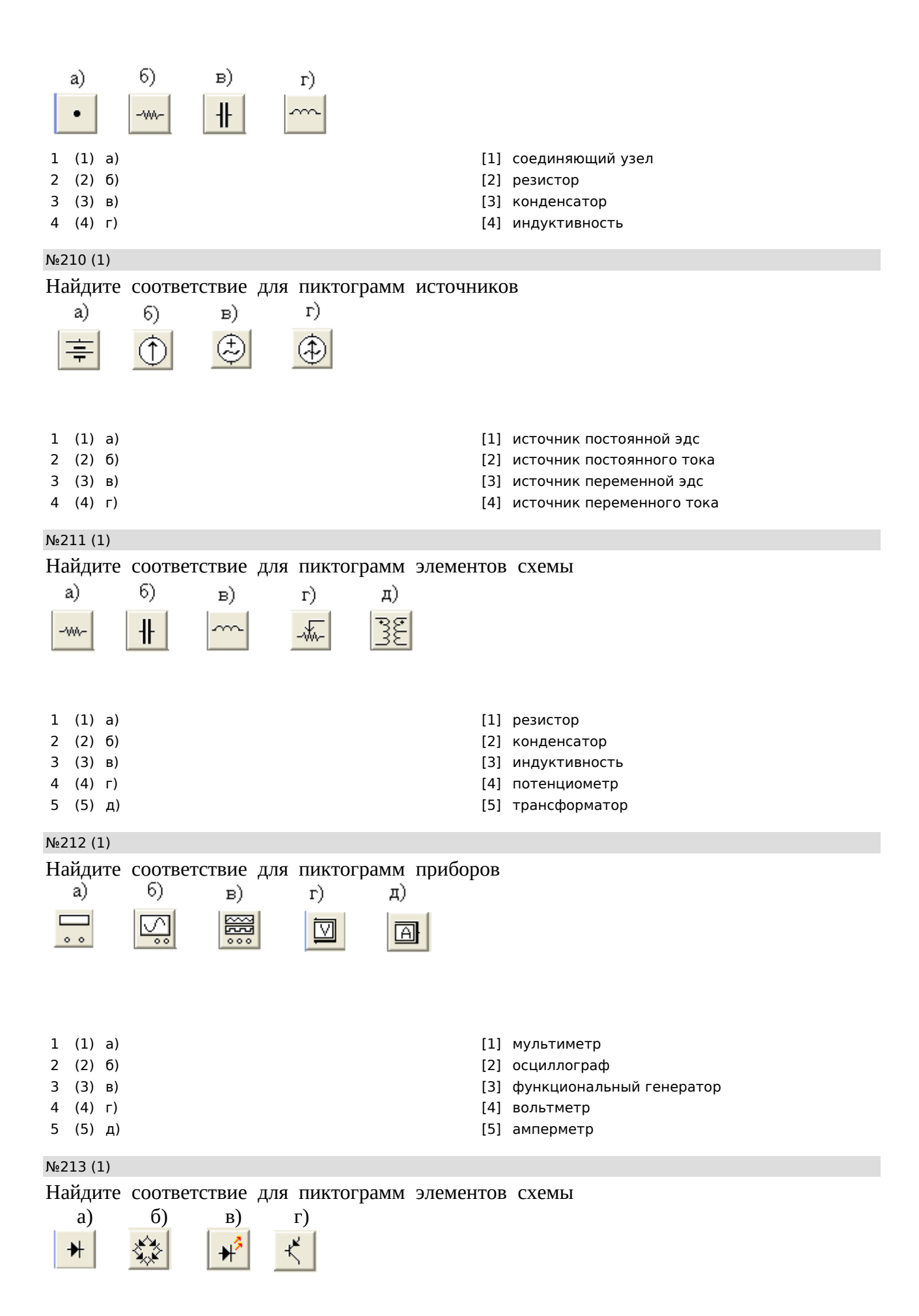

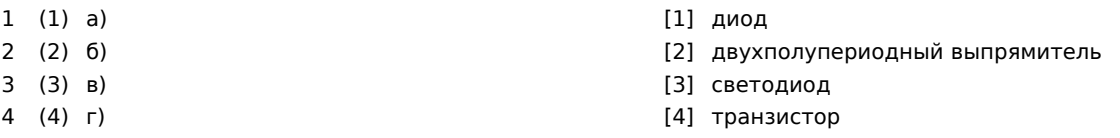

#### №214 (1)

Сколько линий максимально можно присоединить к элементу схемы с пиктограммой

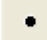

- $1$  O  $1$
- $2$   $O$   $2$
- 3 O 3
- $4\bigcirc$  4

#### №215 (1)

Пиктограмма обозначает ……….

篇

- 1 О мультиметр
- 2 осциллограф
- 3 амперметр
- 4 функциональный генератор

#### №216 (1)

Пиктограмма обозначает ……….

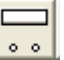

- 1 мультиметр
- 2 осциллограф
- 3 амперметр
- 4 функциональный генератор

#### №217 (1)

Выводы на пиктограмме осциллографа обозначают

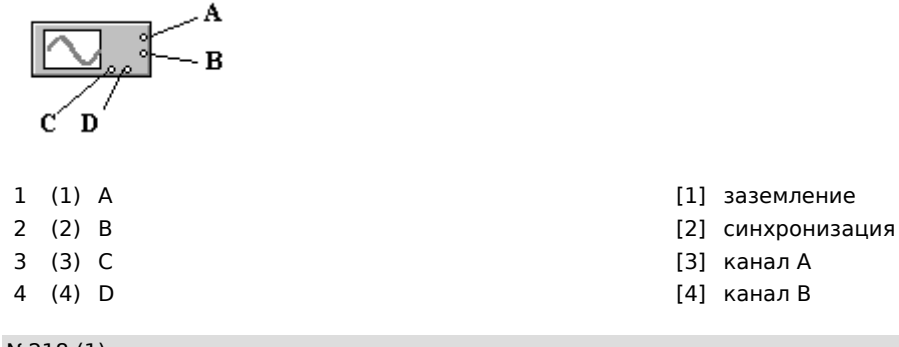

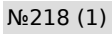

Почему показания приборов А1 и А2 имеют разный знак

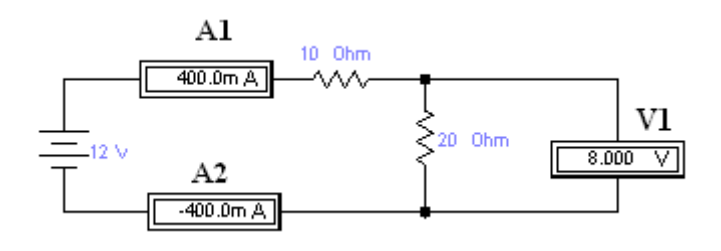

 $1$   $\bigcirc$  влияет вольтметр V1

2 полярность подключения А2 неверная

- 3 сопротивления A1 и A2 разные
- 4 полярность подключения А1 неверная

#### №252 (1)

Укажите назначение элементов управления осциллографом

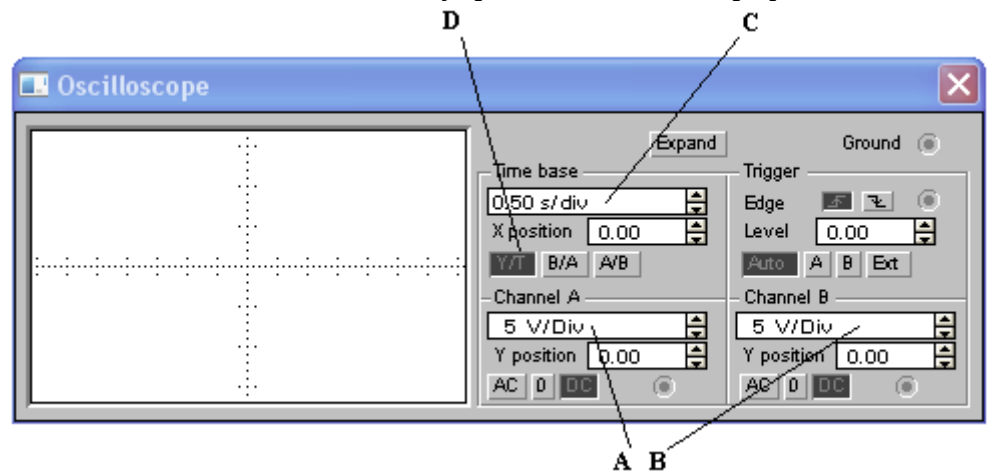

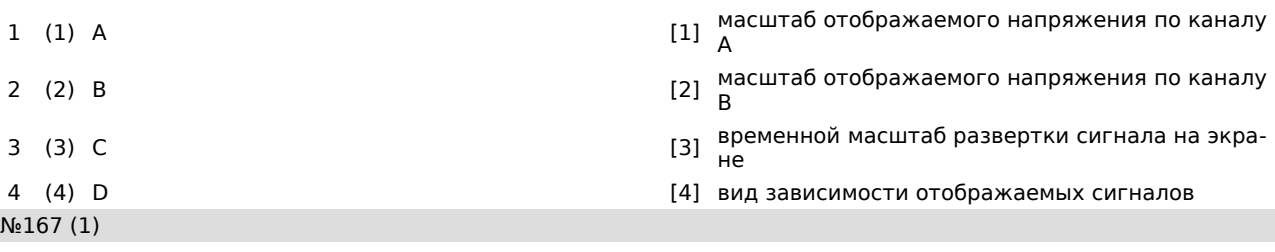

Составить матрицу первую матрицу инциденций - M

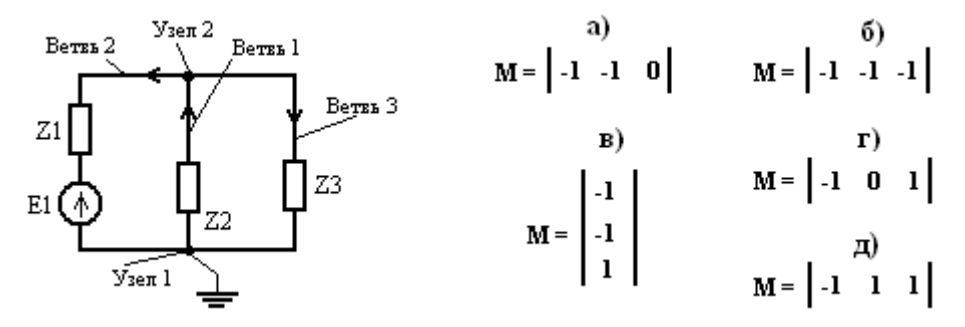

- 1 Оа
- 2 б
- з О в
- 4 Ог
- 5 ⊙ д

# Составить матрицу вторую матрицу инциденций - N

- №168 (1)
- 5 30
- $3$   $\odot$  10 4  $O$  20
- $2$   $\bigcirc$  8
- 1 O 6

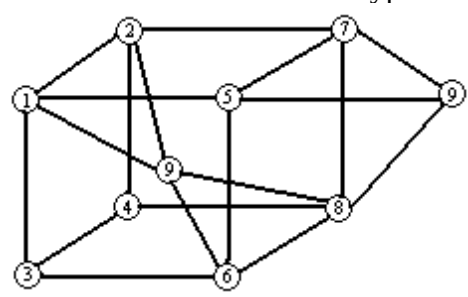

Сколько независимых контуров в схеме

- 5 O 8 №90 (1)
- 
- 3 O 6 4 O 7
- $2$   $\odot$  5
- $1$  O 4
- G.

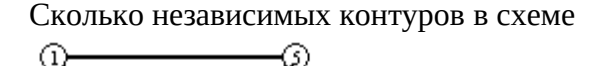

Сколько независимых контуров в схеме

- №89 (1)
- $5$   $\bigcirc$  20

№88 (1)

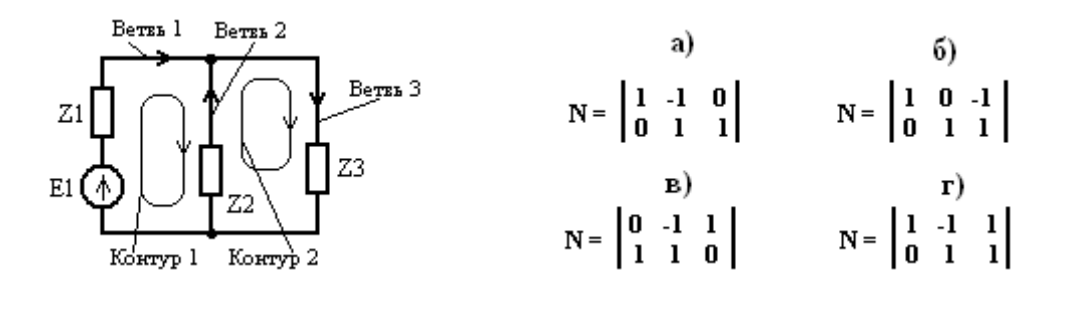

 $1$   $\odot$  a 2 б з О в 4 О г №137 (1)

Составить матрицу сопротивлений Z для схемы :

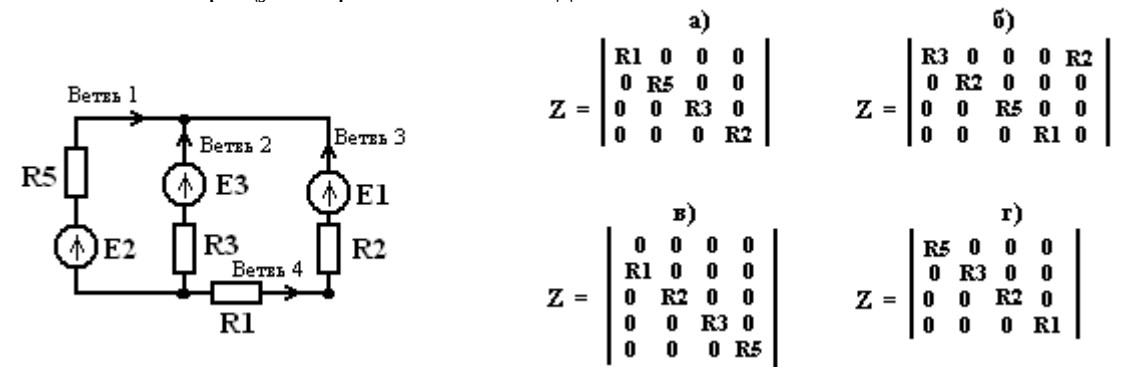

- 1 Оа
- 2 б
- з О в
- 4 г

№138 (1)

Составить матрицу сопротивлений Z для схемы :

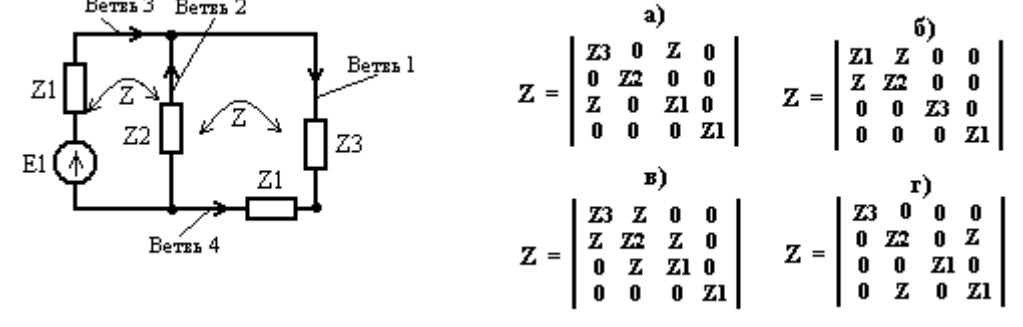

1 Оа

- 2 б
- 3 в
- 4 О г

#### №190 (2)

Найти правильную последовательность определения токов ветвей матричным методом контурных уравнений, если

Е – матрица эдс ветвей, Z – матрица сопротивлений ветвей, N – матрица соединений контур-ветвь, Ek - матрица контурных эдс,

Ik – матрица контурных токов, Iv – матрица токов ветвей.

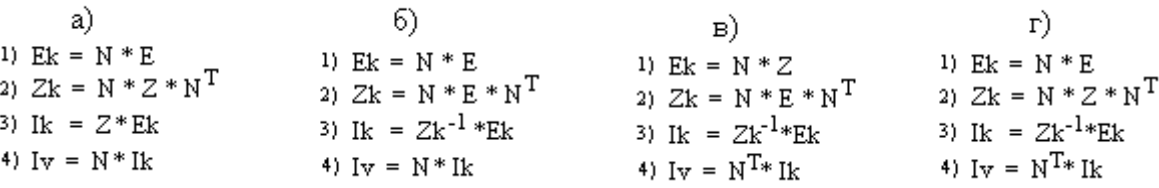

- 1 Оа 2 б
- 
- з Ов
- 4 г

#### №191 (2)

Найти правильную последовательность определения токов ветвей матричным методом контурных уравнений, если

Е – матрица эдс ветвей, Z – матрица сопротивлений ветвей, N – матрица соединений контур-ветвь, Ek - матрица контурных эдс,

Ik – матрица контурных токов, Iv – матрица токов ветвей.

```
a)
                                               6)\mathbf{B})
                                                                                                                        \Gamma)
                                  1) Ek = N * E<br>
2) Zk = N * Z * N<sup>T</sup><br>
3) Ik = Z * Ek<br>
3) Ik = Z * Ek<br>
3) Ik = Z * Ek<br>
3) Ik = Z * Ek
1) Ek = N * E1) Ek = N * E1) Ek = N * E<br>2) Zk = N * Z * N<sup>T</sup>2) Zk = N * Z * N^T3) Ik = Zk^{-1}<sup>*</sup>Ek
                                                                                                              3) Ik = Zk * Ek4) I_v = N^{T*} I_k4) I_v = N * I_k4) Iv = N^{T*} Ik
                                                                                                                4) Iv = N * Ik1 \odot a
2 б
```
- 3 в
- 4 О г

#### **7.4 Вопросы к зачету**

- 1. Информационные технологии в прикладных задачах АПК.
- 2. Использование компьютеров для решения прикладных задач.
- 3. Численные методы решения математических задач.
- 4. Типовые средства построения графиков.
- 5. Построение трехмерных графиков.
- 6. Подготовка публикаций и презентаций.
- 7. Программный комплекс Matlab
- 8. Программный комплекс MathCAD
- 9. Универсальная программа Electronics Workbench
- 10. Универсальная статистическая программа STATISTICA
- 11. Использование Microsoft Power Point для презентаций
- 12. Основные требования к электронному учебнику.
- 13. Тестирующие системы
- 14. Виртуальные лаборатории
- 15. Использование Microsoft Excel для решения прикладных математических задач
- 16. Использование Microsoft Word и Microsoft Equation для подготовки публикаций.
- 17. Вычисление интегралов
- 18. Решение дифференциальных уравнений
- 19. Функции для работы с векторами и матрицами
- 20. Решение систем линейных уравнений.
- 21. Виды компьютерные технологий.
- 22. Экспертные системы.
- 23. Авторские компьютерные технологии.
- 24. Компьютерные технологии в моделировании объектов АПК
- 25. Компьютерные е технологии в проектировании технических объектов
- 26. Компьютерные технологии в оптимизации режимов объектов АПК.
- 27. Компьютерные технологии дистанционного обучения.
- 28. Этапы создания программных продуктов.
- 29. Структурное проектирование и программирование
- 30. Технологии разработки программного обеспечения
- 31. Программное обеспечение компьютерных систем и технологий.

## **7.4 Методические материалы, определяющие процедуры оценивания знаний, умений, навыков характеризующих этапы формирования компетенций**

Опубликованные методические материалы, определяющие процедуры оценки знаний, умений и навыков:

- 1. Оськин С.В. Методические рекомендации по процедуре оценивания знаний, навыков, умений и опыта деятельности, на этапах формирования компетенций.-КубГАУ.- Краснодар, 2014.- 34 с.
- 2. ПлКубГАУ 2.5.1 «Текущий контроль успеваемости и промежуточная аттестация обучающихся».

## Процедура оценивания

Тестовые задания:

Оценка «отлично» выставляется при условии правильного ответа студента не менее чем на 75 % тестовых заданий.

Оценка «хорошо» выставляется при условии правильного ответа студента не менее чем на 60 % тестовых заданий.

Оценка «удовлетворительно» выставляется при условии правильного ответа студента не менее чем на 40 %.

Оценка «неудовлетворительно» выставляется при условии правильного ответа студента менее чем на 30 % тестовых заданий.

### Критерии оценки на зачете

Оценка «зачтено» выставляется обучающемуся, который обладает всесторонними, систематизированными и глубокими знаниями материала учебной программы, умеет свободно выполнять задания, предусмотренные учебной программой, усвоил основную и ознакомился с дополнительной литературой, рекомендованной учебной программой.

Оценка «зачтено» также выставляется обучающемуся, обнаружившему полное знание материала учебной программы, успешно выполняющему предусмотренные учебной программой задания, усвоившему материал основной литературы, рекомендованной учебной программой и правильно применяющему теоретические положения при решении практических вопросов и задач, владеющему необходимыми навыками и приемами выполнения практических работ.

Оценка «зачтено» выставляется обучающемуся, который показал знание основного материала учебной программы в объеме, достаточном и необходимым для дальнейшей учебы и предстоящей работы по специальности, справился с выполнением заданий, предусмотренных учеб-ной программой, знаком с основной литературой, рекомендованной учебной программой. Как правило, оценка «зачтено» выставляется обучающемуся, допустившему погрешности в ответах на экзамене или выполнении экзаменационных заданий, но обладающему необходимыми знаниями под руководством преподавателя для устранения этих погрешностей, нарушающему последовательность в изложении учебного материала и испытывающему затруднения при выполнении практических работ.

Оценка «незачтено» выставляется обучающемуся, не знающему основной части материала учебной программы, допускающему принципиальные ошибки в выполнении предусмотренных учебной программой заданий, неуверенно с большими затруднениями выполняющему практические работы. Как правило, оценка «незачтено» выставляется обучающемуся, который не может продолжить обучение или приступить к деятельности по специальности без дополнительных занятий по соответствующей дисциплине.

## **8 Перечень основной и дополнительной учебной литературы**

## **Основная учебная литература**

1. Моделирование в электроэнергетике [Электронный ресурс] : учебное пособие / А. Ф. Шаталов, И. Н. Воротников, М. А. Мастепаненко и др. – Ставрополь: АГРУС, 2014. – 140 с. - ISBN 978-5-9596-1059-3. - Режим доступа: http://znanium.com/catalog/product/514263

2. Плохотников, К.Э. Методы разработки математических моделей и вычислительный эксперимент на базе пакета Matlab: курс лекций/ К.Э. Плохотников.-М.:СОЛОН-Пр., 2017. - 628 с. - (Библиотека студента). - ISBN 978- 5-91359-211-8. - Режим доступа: http://znanium.com/catalog/product/ 1015051

 3. Шарипов, И.К. Информационные технологии в АПК [Электронный ресурс] : Электронный курс лекций / И.К. Шарипов, И.Н. Воротников, С.В. Аникуев, М.А. Мастепаненко. – Ставрополь, 2014. - 107 с. - Режим доступа: http://znanium.com/catalog.php?bookinfo=514565

## **Дополнительная учебная литература**

1 Курченко Н. Ю. К93 AutoCAD. Базовый курс : учеб.пособие / Н. Ю. Курченко. – Краснодар : КубГАУ, 2017. – 177 с. ISBN 978-5-00097-546-6

 Режим доступа: https://edu.kubsau.ru/file.php/124/V\_rabote\_Uchebnoe\_posobie\_AutoCAD\_Kurchenko\_N\_JU\_390400\_v1\_.PDF

2 Гурина, И. А. Информационные технологии в электроснабжении [Электронный ресурс] : учебно-методическое пособие для выполнения лабораторных работ по дисциплине «Информационные технологии в электроснабжении» для студентов специальности 140211 «Электроснабжение» / И. А. Гурина. — Электрон.текстовые данные. — Черкесск : Северо-Кавказская государственная гуманитарно-технологическая академия, 2014. — 34 c. — 2227-8397.

 Режим доступа: http://www.iprbookshop.ru/27198.html http://www.iprbookshop.ru/iprbooks-reader?publicationId=27198

## **9 Перечень ресурсов информационно-телекоммуникационной сети «Интернет»**

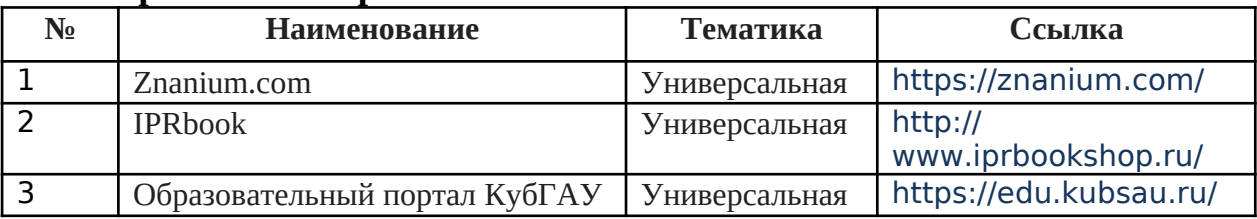

### **Перечень электронно-библиотечных систем:**

Информационно-телекоммуникационные ресурсы сети «Интернет»:

- http://msfo-practice.ru/ - электронный журнал «МСФО на практике»

- http://www.msfofm.ru/ - электронный журнал

## **10 Методические указания для обучающихся по освоению дисциплины**

1. А. В. Богдан, А. Н. Соболь, А.А. Шевченко, Б. К. Цыганков, Н. С. Баракин Расчет электрических цепей с помощью пакета MathCAD: учеб.пособие / А. В. Богдан [и др.]; под общ. ред. А. В. Богдан. – Краснодар: Изд-во ООО «Крон», 2017. – 114 с. ISBN 978-5-9909547-6-2

https://edu.kubsau.ru/file.php/124/Uchebnoe\_posobie. Raschet\_ehlektricheskikh\_cepei\_s\_pomoshchju\_paketa\_MATHCAD.pdf

2. А. В. Богдан, А. Н. Соболь, А.Е. Усков, Б. К. Цыганков, Н. С. Баракин Основы работы в AutoCAD: учеб. пособие / А. В. Богдан [и др.]; под общ.ред. А. В. Богдан. – Краснодар: Изд-во ООО «Крон», 2017. – 93 с. ISBN 978-5-9909547-5-5

https://edu.kubsau.ru/file.php/124/Uchebnoe\_posobie. Osnovy\_raboty\_v\_AUTOC AD.pdf

**11 Перечень информационных технологий, используемых при осуществлении образовательного процесса по дисциплине, включая перечень программного обеспечения и информационных справочных систем**

Информационные технологии, используемые при осуществлении образовательного процесса по дисциплине позволяют: обеспечить взаимодействие между участниками образовательного процесса, в том числе синхронное и (или) асинхронное взаимодействие посредством сети "Интернет"; фиксировать ход образовательного процесса, результатов промежуточной аттестации по дисциплине и результатов освоения образовательной программы; организовать процесс образования путем визуализации изучаемой информации посредством использования презентационных технологий; контролировать результаты обучения на основе компьютерного тестирования.

# **11.1 Перечень лицензионного ПО**

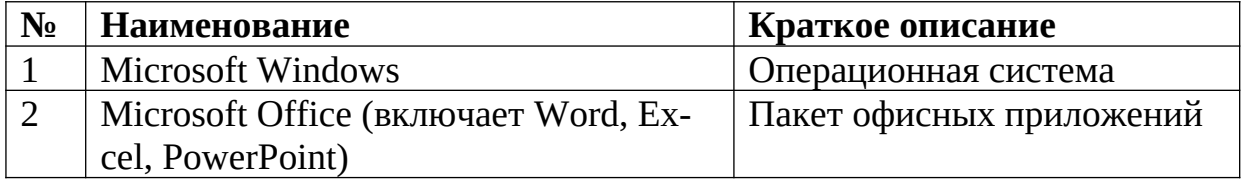

#### **11.2 Перечень профессиональных баз данных и информационных справочных систем**

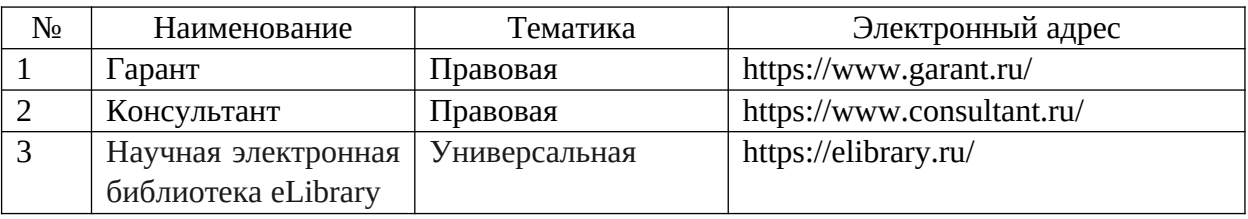

## **11.3 Доступ к сети Интернет**

Доступ к сети Интернет, доступ в электронную информационно-образовательную среду университета.

## **12 Материально-техническое обеспечение для обучения по дисциплине**

Планируемые помещения для проведения всех видов учебной деятельности

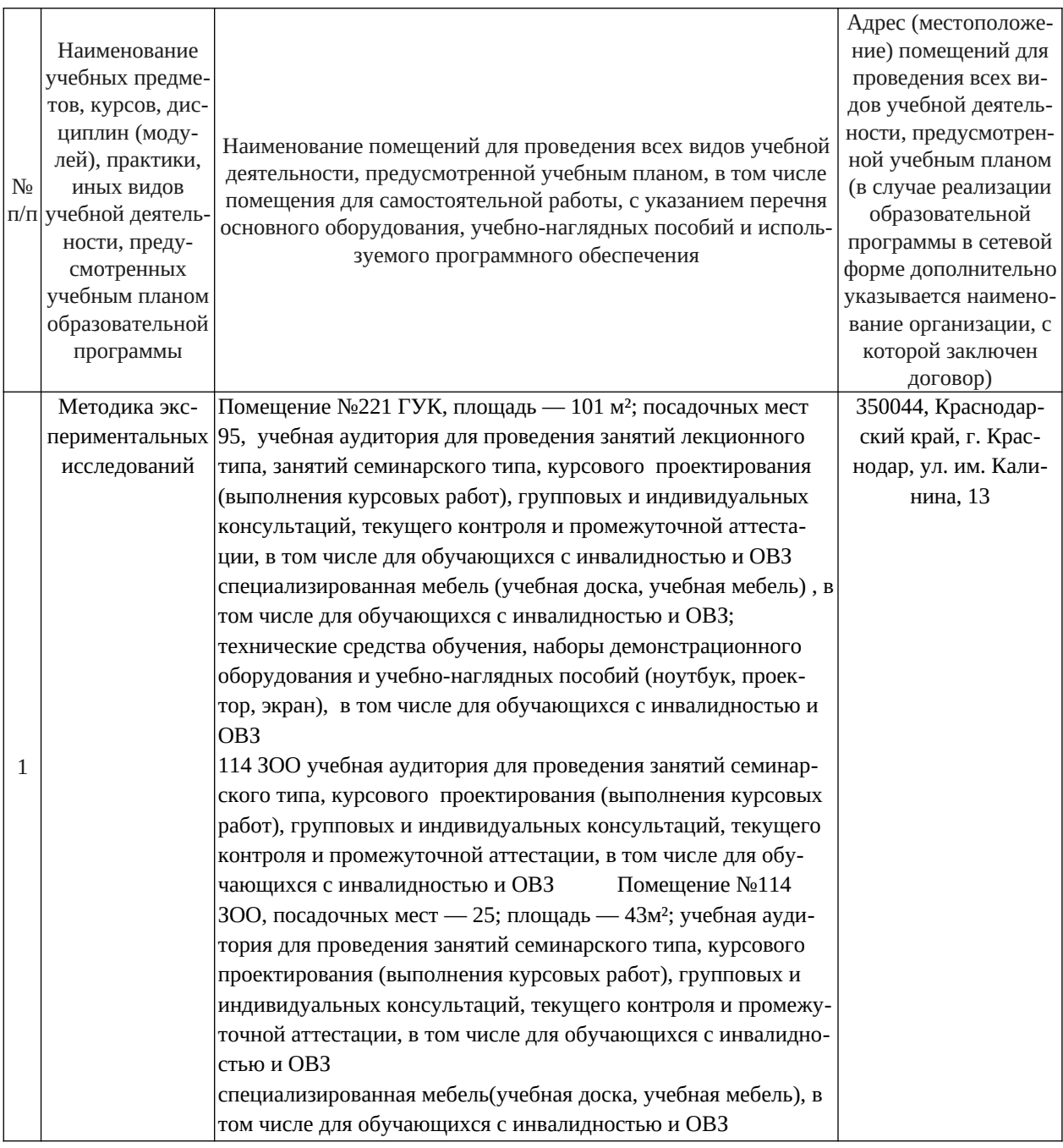

## **13 Особенности организации обучения лиц с ОВЗ и инвалидов**

Для инвалидов и лиц с ОВЗ может изменяться объём дисциплины (модуля) в часах, выделенных на контактную работу обучающегося с преподавателем (по видам учебных занятий) и на самостоятельную работу

обучающегося (при этом не увеличивается количество зачётных единиц, выделенных на освоение дисциплины).

Фонды оценочных средств адаптируются к ограничениям здоровья и восприятия информации обучающимися.

Основные формы представления оценочных средств – в печатной форме или в форме электронного документа.

### **Формы контроля и оценки результатов обучения инвалидов и лиц с ОВЗ**

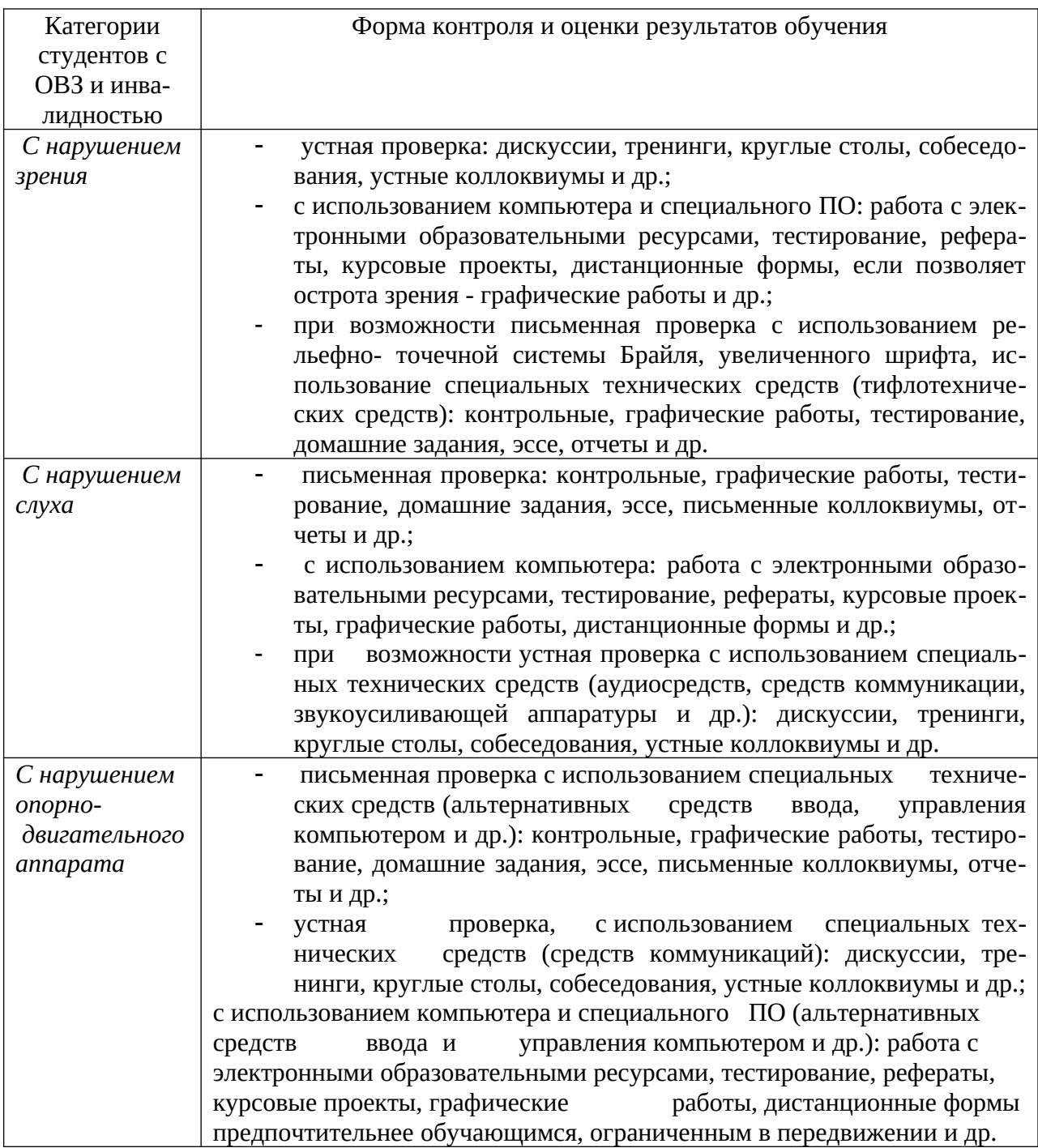

## **Адаптация процедуры проведения промежуточной аттестации для инвалидов и лиц с ОВЗ:**

В ходе проведения промежуточной аттестации предусмотрено:

 предъявление обучающимся печатных и (или) электронных материалов в формах, адаптированных к ограничениям их здоровья;

 возможность пользоваться индивидуальными устройствами и средствами, позволяющими адаптировать материалы, осуществлять приём и передачу информации с учетом их индивидуальных особенностей;

увеличение продолжительности проведения аттестации;

 возможность присутствия ассистента и оказания им необходимой помощи (занять рабочее место, передвигаться, прочитать и оформить задание, общаться с преподавателем).

 Формы промежуточной аттестации для инвалидов и лиц с ОВЗ должны учитывать индивидуальные и психофизические особенности обучающегося/обучающихся по АОПОП ВО (устно, письменно на бумаге, письменно на компьютере, в форме тестирования и т.п.).

## **Специальные условия, обеспечиваемые в процессе преподавания дисциплины**

#### **Студенты с нарушениями зрения**

 предоставление образовательного контента в текстовом электронном формате, позволяющем переводить плоскопечатную информацию в аудиальную или тактильную форму;

 возможность использовать индивидуальные устройства и средства, позволяющие адаптировать материалы, осуществлять приём и передачу информации с учетом индивидуальных особенностей и состояния здоровья студента;

 предоставление возможности предкурсового ознакомления с содержанием учебной дисциплины и материалом по курсу за счёт размещения информации на корпоративном образовательном портале;

 использование чёткого и увеличенного по размеру шрифта и графических объектов в мультимедийных презентациях;

 использование инструментов «лупа», «прожектор» при работе с интерактивной доской;

 озвучивание визуальной информации, представленной обучающимся в ходе занятий;

 обеспечение раздаточным материалом, дублирующим информацию, выводимую на экран;

 наличие подписей и описания у всех используемых в процессе обучения рисунков и иных графических объектов, что даёт возможность перевести письменный текст в аудиальный,

обеспечение особого речевого режима преподавания: лекции чи-

таются громко, разборчиво, отчётливо, с паузами между смысловыми блоками информации, обеспечивается интонирование, повторение, акцентирование, профилактика рассеивания внимания;

- минимизация внешнего шума и обеспечение спокойной аудиальной обстановки;

- возможность вести запись учебной информации студентами в удобной для них форме (аудиально, аудиовизуально, на ноутбуке, в виде пометок в заранее подготовленном тексте);

- увеличение доли методов социальной стимуляции (обращение внимания, апелляция к ограничениям по времени, контактные виды работ, групповые задания и др.) на практических и лабораторных занятиях;

- минимизирование заданий, требующих активного использования зрительной памяти и зрительного внимания;

- применение поэтапной системы контроля, более частый контроль выполнения заданий для самостоятельной работы.

### Студенты с нарушениями опорно-двигательного аппарата (маломобильные студенты, студенты, имеющие трудности передвижения и патологию верхних конечностей)

- возможность использовать специальное программное обеспечение и специальное оборудование и позволяющее компенсировать двигательное нарушение (коляски, ходунки, трости и др.);

- предоставление возможности предкурсового ознакомления с содержанием учебной дисциплины и материалом по курсу за счёт размещения информации на корпоративном образовательном портале;

- применение дополнительных средств активизации процессов запоминания и повторения;

- опора на определенные и точные понятия;
- использование для иллюстрации конкретных примеров;
- применение вопросов для мониторинга понимания;
- разделение изучаемого материала на небольшие логические блоки;

- увеличение доли конкретного материала и соблюдение принципа от простого к сложному при объяснении материала;

- наличие чёткой системы и алгоритма организации самостоятельных работ и проверки заданий с обязательной корректировкой и комментариями;

- увеличение доли методов социальной стимуляции (обращение внимания, аппеляция к ограничениям по времени, контактные виды работ, групповые задания др.);

- обеспечение беспрепятственного доступа в помещения, а также пребывания них:

- наличие возможности использовать индивидуальные устройства и средства, позволяющие обеспечить реализацию эргономических принципов и комфортное пребывание на месте в течение всего периода учёбы (подставки, специальные подушки и др.).

#### Студенты с нарушениями слуха (глухие, слабослышащие, позднооглохшие)

- предоставление образовательного контента в текстовом электронном формате, позволяющем переводить аудиальную форму лекции в плоскопечатную информацию;

- наличие возможности использовать индивидуальные звукоусиливающие устройства и сурдотехнические средства, позволяющие осуществлять приём и передачу информации; осуществлять взаимообратный перевод текстовых и аудиофайлов (блокнот для речевого ввода), а также запись и воспроизведение зрительной информации.

- наличие системы заданий, обеспечивающих систематизацию вербального материала, его схематизацию, перевод в таблицы, схемы, опорные тексты, глоссарий;

- наличие наглядного сопровождения изучаемого материала (структурно-логические схемы, таблицы, графики, концентрирующие  $\mathbf{M}$ обобщающие информацию, опорные конспекты, раздаточный материал);

- наличие чёткой системы и алгоритма организации самостоятельных работ и проверки заданий с обязательной корректировкой и комментариями;

- обеспечение практики опережающего чтения, когда студенты заранее знакомятся с материалом и выделяют незнакомые и непонятные слова и фрагменты;

- особый речевой режим работы (отказ от длинных фраз и сложных предложений, хорошая артикуляция; четкость изложения, отсутствие лишних слов; повторение фраз без изменения слов и порядка их следования; обеспечение зрительного контакта во время говорения и чуть более медленного темпа речи, использование естественных жестов и мимики);

- чёткое соблюдение алгоритма занятия и заданий для самостоятельной работы (называние темы, постановка цели, сообщение и запись плана, выделение основных понятий и методов их изучения, указание видов деятельности студентов и способов проверки усвоения материала, словарная работа);

- соблюдение требований к предъявляемым учебным текстам (разбивка текста на части; выделение опорных смысловых пунктов; использование наглядных средств);

- минимизация внешних шумов;

- предоставление возможности соотносить вербальный и графический материал; комплексное использование письменных и устных средств коммуникации при работе в группе;

- сочетание на занятиях всех видов речевой деятельности (говорения, слушания, чтения, письма, зрительного восприятия с лица говорящего).

## Студенты с прочими видами нарушений

## (ДЦП с нарушениями речи, заболевания эндокринной, центральной нервной и сердечно-сосудистой систем, онкологические заболевания)

- наличие возможности использовать индивидуальные устройства и средства, позволяющие осуществлять приём и передачу информации;

- наличие системы заданий, обеспечивающих систематизацию вербального материала, его схематизацию, перевод в таблицы, схемы, опорные тексты, глоссарий;

- наличие наглядного сопровождения изучаемого материала;

- наличие чёткой системы и алгоритма организации самостоятельных работ и проверки заданий с обязательной корректировкой и комментариями;

- обеспечение практики опережающего чтения, когда студенты заранее знакомятся с материалом и выделяют незнакомые и непонятные слова и фрагменты;

- предоставление возможности соотносить вербальный и графический материал; комплексное использование письменных и устных средств коммуникации при работе в группе;

- сочетание на занятиях всех видов речевой деятельности (говорения, слушания, чтения, письма, зрительного восприятия с лица говорящего);

- предоставление образовательного контента в текстовом электронном формате;

- предоставление возможности предкурсового ознакомления с содержанием учебной дисциплины и материалом по курсу за счёт размещения информации на корпоративном образовательном портале;

- возможность вести запись учебной информации студентами в удобной для них форме (аудиально, аудиовизуально, в виде пометок в заранее подготовленном тексте).

- применение поэтапной системы контроля, более частый контроль выполнения заданий для самостоятельной работы,

- стимулирование выработки у студентов навыков самоорганизации и самоконтроля;

- наличие пауз для отдыха и смены видов деятельности по ходу занятия.